## **Circle Drawing**

The circle is a special kind of curves. The circle is a closed curve with same starting and ending point. Circles are probably the most used curves in elementary graphics.

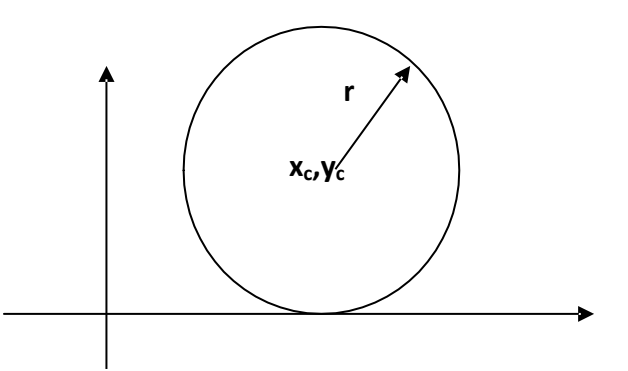

- A circle is specified by the coordinates of its center (xc,yc) and its radius (r) .
- The circle equation is :  $(x-xc)^2 + (y yc)^2 = r^2$  ……. (1)
- If the center of the circle is at the origin  $(0,0)$  then the equation is :

$$
x^2+y^2=r^2 \dots (2)
$$

Solving equation (1) for y :

$$
y = yc \pm \sqrt{r^2 - (x - xc)^2}
$$

**Note:** To draw a circle increment the x values by one unit from –r to +r and use the above equation to solve for the two y values at each step.

## **1. Direct (implicit) algorithm**

In this method the first pixel of circle is at left side as equation

x=xc-r

y=yc

to draw the circle we can increment x from –r to +r or from 0 to 2r by one unit at each step and solving for y

$$
y = yc \pm \sqrt{r^2 - (x - xc)^2}
$$

$$
x = x + 1
$$

This method of drawing a circle is inefficient because:

- 1. We are not taking advantages of the symmetry of the circle.
- 2. The amount of processing time required to perform the squaring and square root operations repeatedly.
- 3. X values are equally spaced (they differ by one unit ) the y values are not. The circle is denes and flat near the y-axis and has large gaps and is steep near the x-axis.

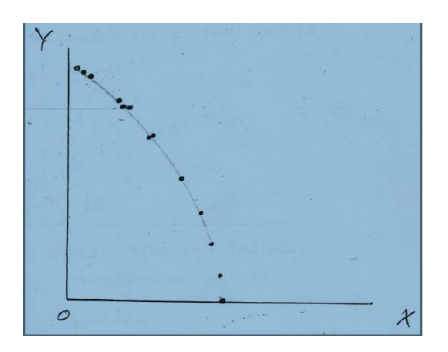

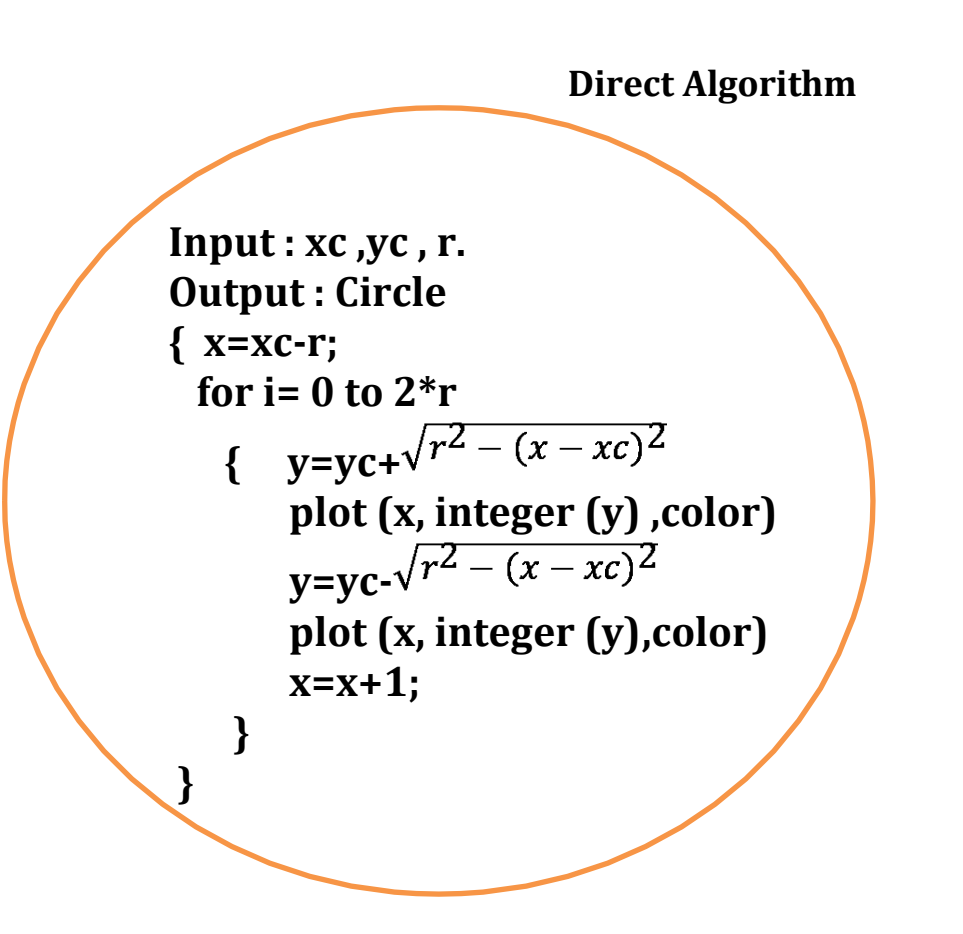

**H\W:** Design implicit algorithm to draw circle if the first point is at right side.

**H\W:** design implicit algorithm to draw circle if the first point is  $x=xc, y=yc - r$ 

 $H\W$ : Find the point of a circle where  $xc=20$ ,  $yc = 10$  and  $r=8$ ?

**Example :Find the point of a circle where** xc**=10,** yc**= 10 and r=5 using direct algorithm?**

```
xc=10yc=10x=xc-r x=10-5=5 3
For i=0:2\text{*r}y=yc+sqrt((r^2)-(x-xc)^2)Plot(x,round(y),'y')
     y=yc-sqrt((r^2)-(x-xc)^2)Plot(x,round(y),'y')
      x=x+1
```
End

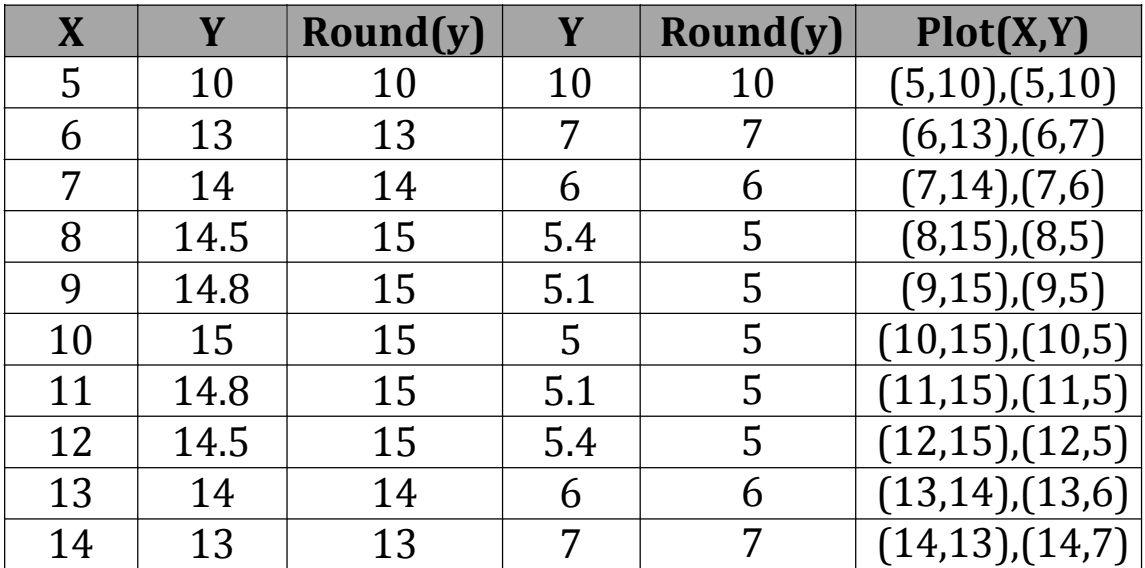

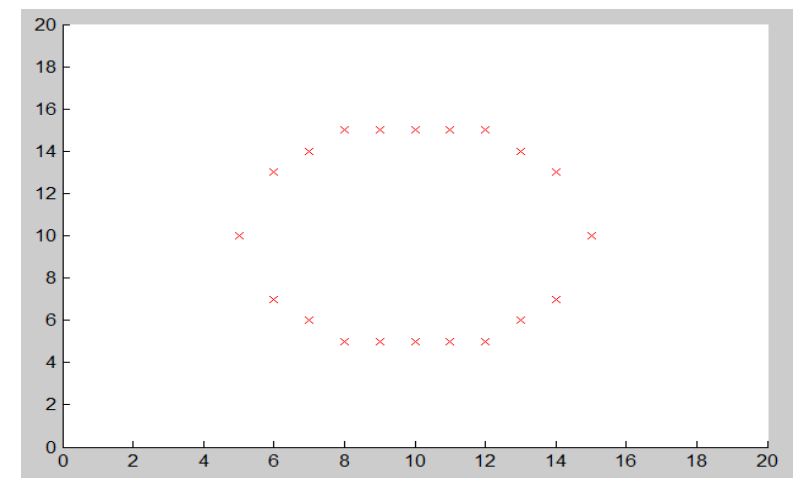

## **2. parametric (polar) algorithm**

One method of eliminating the problem of plotting points evenly spaced around the circle is to use polar representation of a circle:

```
x=x_c+r\cos\theta,
```

```
y = y_c + r \sin\theta.
```
Where:  $\theta \rightarrow$  is measured in radians from 0 to 2 $\pi$ 

arc length=  $r \times \theta$ , r=radius (constant)

in this method we depend on angles to draw the circle, since it propose the first angle th=0, and end angle is two\_pi (360).

The change in angle (dth) must be small value dth= $1/r$ .

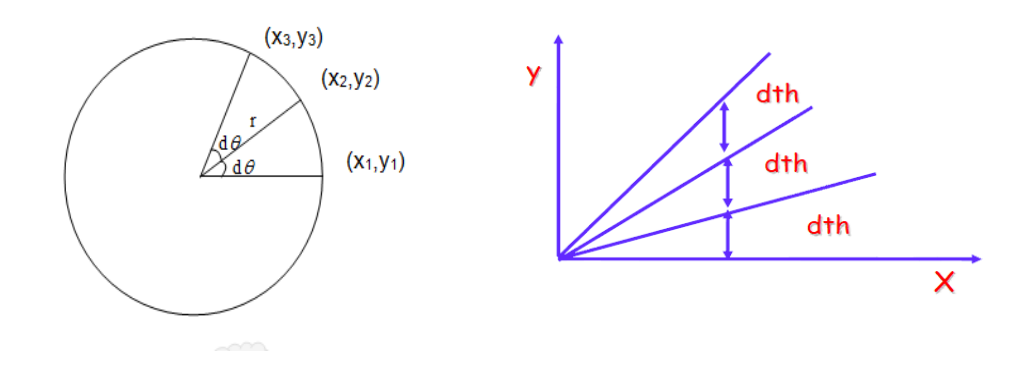

**Polar algorithm**

```
Input : xc ,yc , r.
Output : Circle
{
  th=0; dth=1/r;
  while (th<=2*pi)
     { 
      x = xc + r * cos (th) y = yc + r sin(th)
       plot (integer(x),integer(y),color)
       th = th + dth;
     }
}
```
**Note**: the algorithm use cos & sin operation and do not take the advantage of symmetric in circle

**H\W: write Matlab program to draw circle using polar algorithm?**

**Example :Find the point of a circle where** xc**=10,** yc**= 10 and r=5 using polar algorithm ?**

```
th=0dth=1/r=1/5While th <=2*pi
     x=xc+r*cos(th)
     y=yc+r*sin(th)
     Plot(round(x),round(y),'.k')
     th=th+dth
```
End

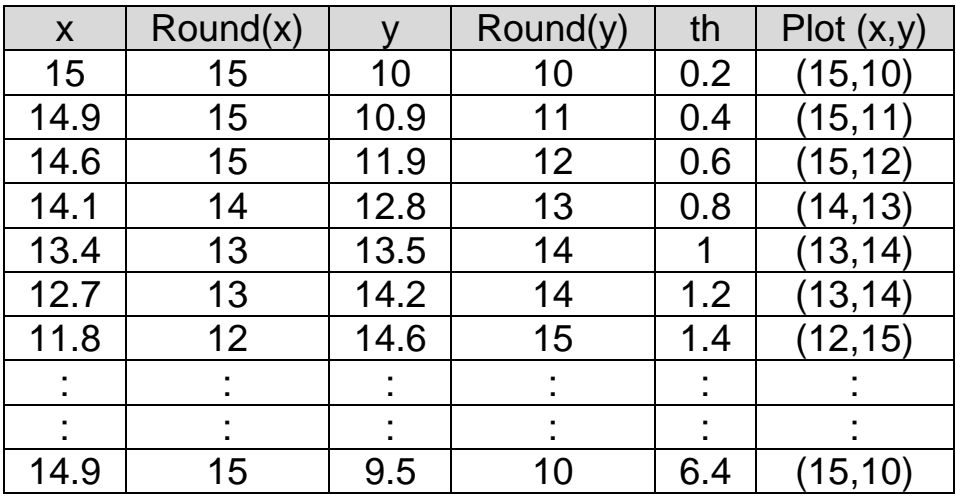

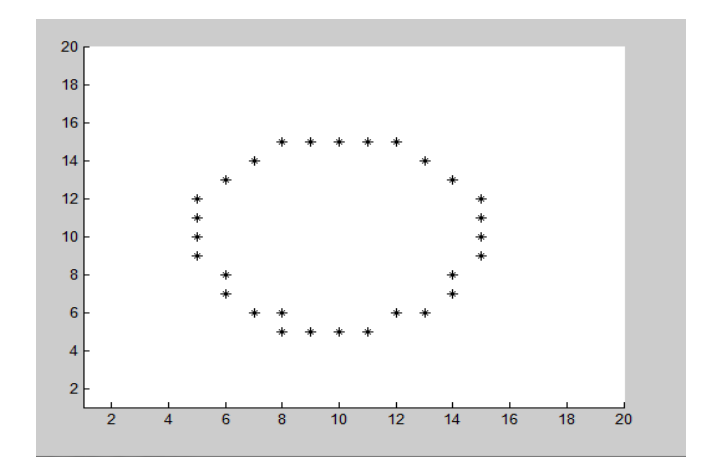